# TOSHIBA

### **Leading Innovation >>>**

### TransferJet™ USB adapter User's Manual

#### Preface

This product is the USB adapter corresponding to the TransferJet™ standard. Using TransferJet™ communication, you can transfer the data in your computer.

\*This product functions only at the computer which is equipped the USB interface (Type A).

\*This product functions only by the combination with dedicated the file transfer software. This product cannot do the use in single or combination other file transfer software. \*The OS (Operating System) of the computer is only for 32bit/64bit of Windows® 7 and 32bit/64bit of Windows® 8 supports.

\*The switch which the USB adapter has is for Extensions. At present, it cannot use.

#### About TransferJet™

TransferJet<sup>TM</sup> is the close proximity wireless transfer technology that can transfer data just to shade it directly with the apparatus which wants to communicate. High-speed data transmission without carrying out a troublesome activity such as the cable connection is possible.

#### Before use

Please be sure to use correctly read this User's Manual (the following this manual), and the operation manual of use apparatus. Please keep it at hand after reading.

#### Safety Precautions and Request

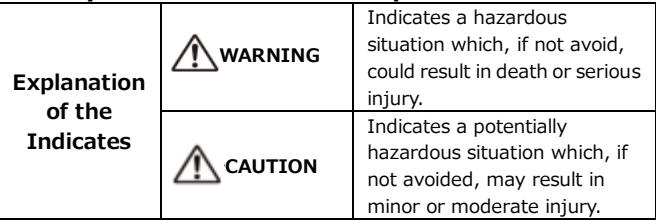

## WARNING

●Accidentally swallowing the product may cause suffocation or injury. Keep out of reach of children or pets.

●Do not bend, drop, place heavy objects upon the product, or otherwise expose the product to shoring force or impact. ● If the product produces an odor, overheats or smokes, immediately turn off the device with which the product is used, including the computer and peripherals, immediately and disconnect the power card/cable from the outlet. Failure to follow these instructions could

result in fire, damage to the product, and/or personal injury including burns and electric shock. Do not use the product again.

# CAUTION

Do not let the bare skin touch this product directly for a long time.

The surface of the main body is charged with heat for long-time use. There is a possibility of becoming a low-temperature burn by long-time touching the main body. Please warn the person having weak skin in particular.

#### Handling Precautions

- If you do not follow the instructions below, there is a risk of malfunction or failure.
	- ●Do not touch directly the interface pins, and do not put hard metal them and do not short them. The adapter might destroy by static electricity.
	- ●Do not get it wet. Do not keep it with the use in the range more than the movement environment (temperature, humidity). Do not put it near a place with much dust, a place with static electricity, an electricity noise, strong magnetism it, a place with the corrosive medicine and gas, a fever thing, an ignition thing.
	- ●Do not switch it off, and do not remove from an apparatus during the communication of this product.
	- ●When you attach this product to the computer and communicate, do not hit with the adapter of the partner apparatus. This product and the computer might be broken by a shock at the time of the hit.
- ●Particularly high quality, reliability is required, and please never use this product to an apparatus (including atomic energy control equipment, an aerospace apparatus, transportation equipment, a traffic light apparatus, a combustion control, medical equipment, various safety devices, etc.) which the trouble and malfunction threaten direct human life, and might give harm to the human body.
- ●The transfer rate of this product changes by the position relations of TransferJet™ device.

#### Installation procedure of the file transfer software

It is necessary to install the file transfer software in the computer beforehand to use a file transfer function.

#### Installation procedure to the computer

Access our following web site, and, please download the Windows® version file transfer software.

[http://www.toshiba.co.jp/p-media/transferjet/index\\_j.htm](http://www.toshiba.co.jp/p-media/transferjet/index_j.htm)

② Please install it according to the procedure of above mentioned web site mention.

#### Usage of the file transfer function

- Insert the USB adapter to the USB port of the computer.
- Let the computer where insert the USB adapter in and a facing TransferJet<sup>TM</sup> device in face both.
- Start the file transfer software in both side TransferJet<sup>TM</sup> device and execute file transfer. (Please obtain the file transfer software for computers from the above mentioned web site. In addition, Please refer to the utility operation manual which you click the "User's Guide" button of the main screen appearing after the file transfer software start and installation manual written in the above web site for the acquisition method of the file transfer software and the detailed usage. )
- When you remove the USB adapter from the computer, you terminate file transmission and reception. And remove it.

#### Main Specification

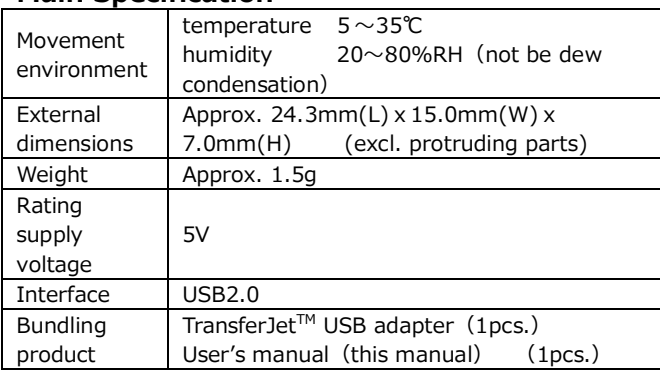

\*It may change design, the specifications without a notice.

#### **Trademarks**

- © 2013 TOSHIBA CORPORATION, All Rights Reserved.
- $\bullet$  TransferJet<sup>TM</sup> and TransferJet<sup>TM</sup> logos are licensed by the TransferJet Consortium.
- ●Windows® is registered trademark of Microsoft Corporation in the USA and other countries.

#### LIMITATIONS

●Toshiba do not take responsibility about a fire, an earthquake, the act by the third party, other accidents, the intention of the visitor or a fault, misuse, the damage by the use under other abnormal conditions at all.

●About the use of this product or the damage, the loss of profits that nonuse caused and the request from a third party, Toshiba do not take responsibility at all.

●Toshiba do not take responsibility not to follow the mention content of the instruction(user's) manual about the damage that occurred at all.

●When the destruction of data or disappearance occurs in the use of this product, regardless of contents, degree of a cause and the damage, Toshiba do not take responsibility at all.

●About the damage that a connection apparatus, the malfunction by the combination with the software caused, Toshiba do not take responsibility at all.

●This product is an article for exclusive use of the file transfer software made in Toshiba. The operation of this product by the software except this is not guaranteed. Toshiba do not take responsibility to have used this product about the damage that occurred at all.

#### Regulatory Information FCC information FCC notice "Declaration of Conformity Information"

This equipment has been tested and found to comply with the limits for a Class B digital device, pursuant to Part 15 of the FCC Rules. These limits are designed to provide reasonable protection against harmful interference in a residential installation. This equipment generates, uses and can radiate radio frequency energy and, if not installed and used in accordance with the instructions, may cause harmful interference to radio communications. However, there is no guarantee that interference will not occur in a particular installation. If this equipment does cause harmful interference to radio or television reception, which can be determined by turning the equipment off and on, the user is encouraged to try to correct the interference by one of the following measures:

- Reorient or relocate the receiving antenna.
- Increase the separation between the equipment and receiver.
- Connect the equipment into an outlet on a circuit different from that to which the receiver is connected.
- Consult the dealer or an experienced radio/TV technician for help.

FCC Caution: Any changes or modifications not expressly approved by the party responsible for compliance could void the user's authority to operate this equipment.

This device complies with Part 15 of the FCC Rules. Operation is subject to the following two conditions:

(1) This device may not cause harmful interference, and (2) this device must accept any interference received, including interference that may cause undesired operation.

This device and its antenna(s) must not be co-located or operating in conjunction with any other antenna or transmitter.

To reduce potential radio interference to other users, the antenna type and its gain should be so chosen that the equivalent isotropically radiated power (EIRP) is not more than that required for successful communication

This equipment may only be operated indoors. Operation outdoors is in violation of 47 U.S.C. 301 and could subject the operator to serious legal penalties.

#### IC information

This device complies with Industry Canada licence-exempt RSS standard(s). Operation is subject to the following two conditions: (1) this device may not cause interference, and (2) this device must accept any interference, including interference that may cause undesired operation of the device.

Le présent appareil est conforme aux CNR d'Industrie Canada applicables aux appareils radio exempts de licence. L'exploitation est autorisée aux deux conditions suivantes : (1) l'appareil ne doit pas produire de brouillage, et (2) l'utilisateur de l'appareil doit accepter tout brouillage radioélectrique subi, même si le brouillage est susceptible d'en compromettre le fonctionnement.

This device is restricted to indoor use.

CAN ICES-3 (B)/NMB-3(B)

Manufacturer **TOSHIBA CORPORATION**